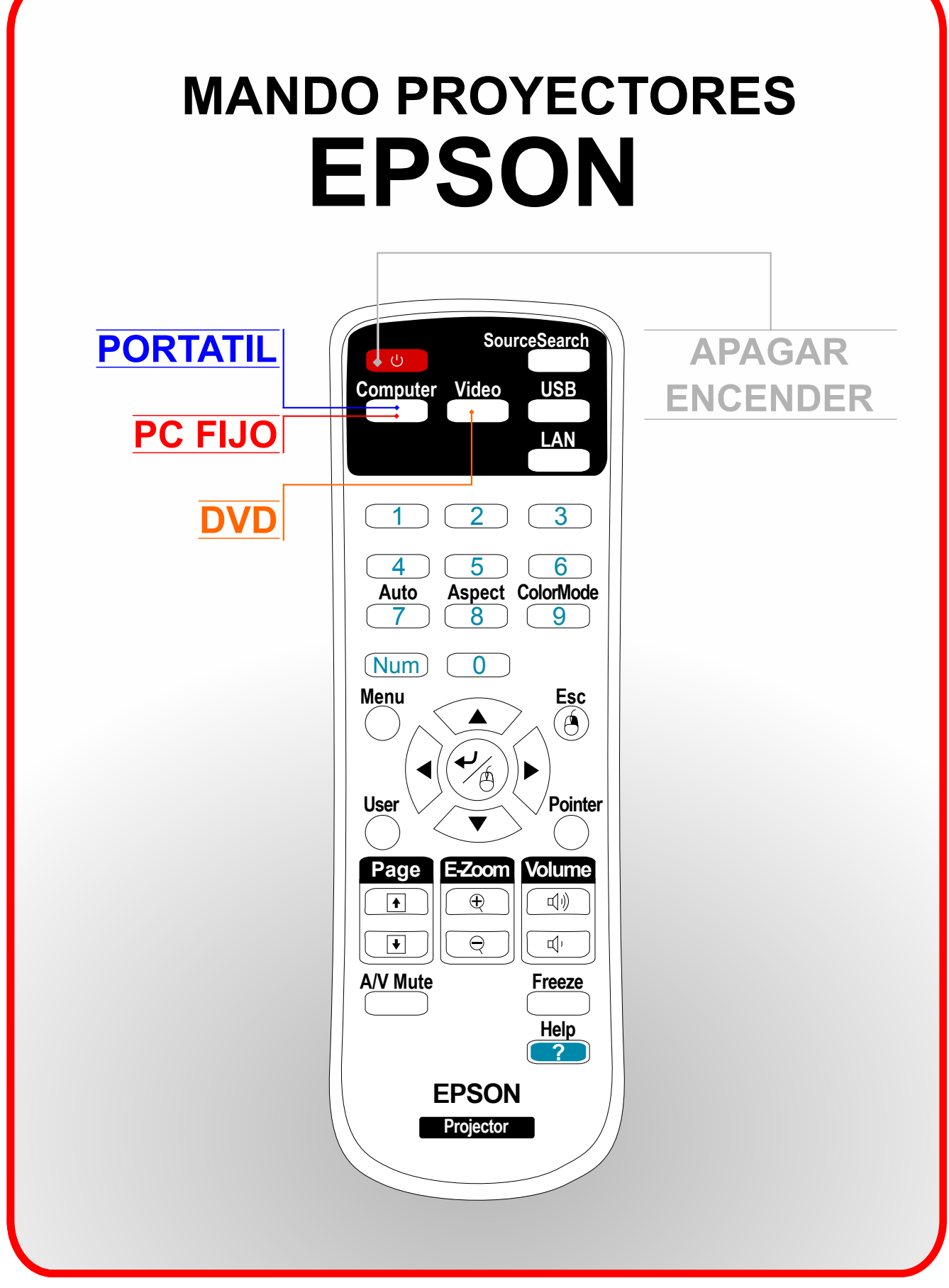

**GELAK / AULAS: 0.03, 0.09, 1.43, 1.45**